# **QGIS Application - Bug report #18368**

**QGIS 3 crashes when saving**  *2018-03-07 09:47 AM - Matthias G*

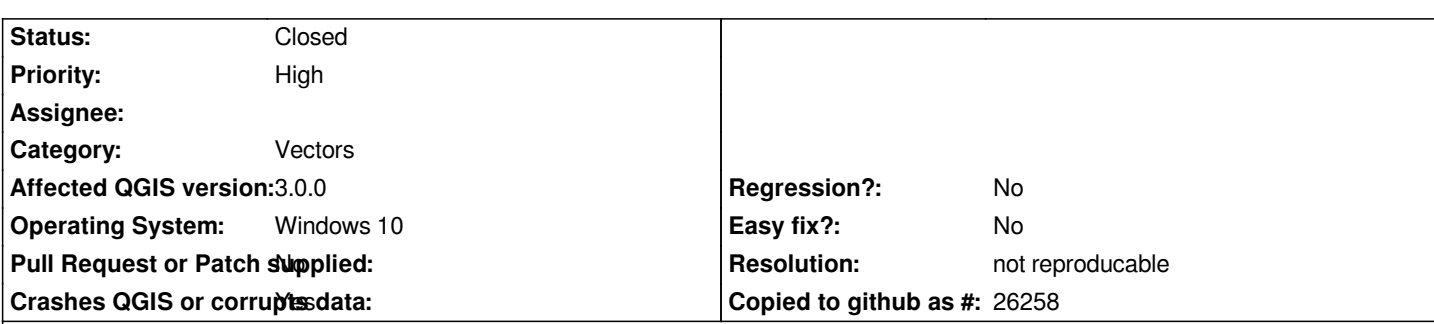

## **Description**

*I have a line shapefile with around 5000 lines, marked around 4000 and wanted to save with "Save only selected features", add saved file to map activated. First I assumed that it was maybe due to a quite long path but also with having it on the desktop, it would still crash. Original layer has CRS 4326, desired CRS is 25832.*

*The whole process is not problem in QGIS 2.18.16*

*I had to clip the shapefile for it being below 5MB*

*Beside that, QGIS3 looks very good so far, thanks for that :-)*

# **User Feedback**

# **Report Details**

**Crash ID***: 5f1716881912d8ff2fbd80b867c4bcfbaaa22787*

# **Stack Trace**

*geos::index::strtree::STRtree::STRIntersectsOp::~STRIntersectsOp : QgsGeos::createGeosLinestring : QgsGeos::asGeos : QgsGeos::asGeos : QgsGeos::relation : QgsVectorFileWriter::writeAsVectorFormat : QgsVectorFileWriterTask::run : QgsTask::start : QThreadPoolPrivate::reset : QThread::start : BaseThreadInitThunk : RtlUserThreadStart :*

# **QGIS Info**

*QGIS Version: 3.0.0-Girona QGIS code revision: commit:001c80b0c3 Compiled against Qt: 5.9.2 Running against Qt: 5.9.2 Compiled against GDAL: 2.2.3 Running against GDAL: 2.2.3*

## **System Info**

*CPU Type: x86\_64 Kernel Type: winnt Kernel Version: 10.0.16299*

### **History**

## **#1 - 2018-03-07 09:57 AM - Giovanni Manghi**

- *Priority changed from Normal to High*
- *Category changed from Unknown to Vectors*

#### **#2 - 2018-03-07 10:32 AM - Matthias G**

*After I used QGIS 2.18.16 to extract the desired lines, I loaded the shapefile in QGIS3.0. When using the "Merge Lines"-tool, QGIS crashed again.*

# **User Feedback**

# **Report Details**

**Crash ID***: ac5c627a84c1d6ce1ae411eff6c2d78f9460de9a*

### **Stack Trace**

*QgsProcessingAlgorithmDialogBase::qt\_metacast : geos::index::strtree::STRtree::STRIntersectsOp::~STRIntersectsOp : QgsGeos::createGeosLinestring : QgsGeos::asGeos : QgsGeos::asGeos : QgsGeos::cacheGeos : QgsGeos::QgsGeos : QgsGeometry::mergeLines : Vector3D::standardise : QgsProcessingFeatureBasedAlgorithm::processAlgorithm : QgsProcessingAlgorithm::runPrepared : QgsProcessingAlgRunnerTask::run : PyInit\_\_core : QgsTask::start : QThreadPoolPrivate::reset : QThread::start : BaseThreadInitThunk : RtlUserThreadStart :*

### **QGIS Info**

*QGIS Version: 3.0.0-Girona QGIS code revision: commit:001c80b0c3 Compiled against Qt: 5.9.2 Running against Qt: 5.9.2 Compiled against GDAL: 2.2.3 Running against GDAL: 2.2.3*

### **System Info**

*CPU Type: x86\_64 Kernel Type: winnt Kernel Version: 10.0.16299*

### **#3 - 2018-03-07 11:47 PM - Giovanni Manghi**

*- Status changed from Open to Feedback*

*I cannot confirm (both issues, the second should anyway be filed in its own ticket).*

## **#4 - 2018-08-16 10:31 AM - Giovanni Manghi**

*- Resolution set to not reproducable*

*- Status changed from Feedback to Closed*

*Closing for lack of feedback.*

## **Files**

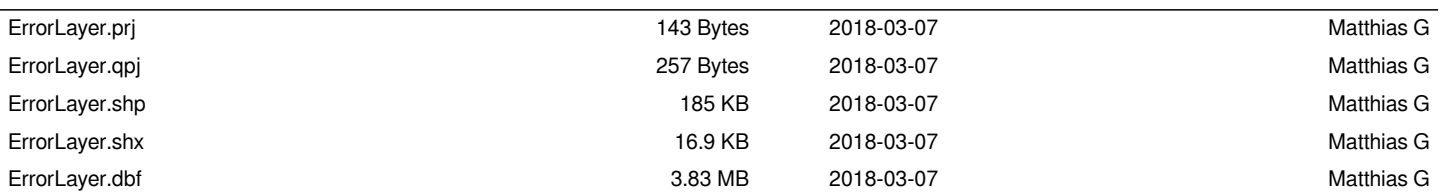